## sddec22-21: Internal Infrastructure Web Application

Week 5 Report

February 28 - March 6

#### **Team Members**

Colton Hazlett — Project Manager, Security & Frontend

Dustin Hiems — Security & Frontend

Anthony Nuss — Frontend Kevin Nguyen — Frontend

Ty Wallis — Backend

Chris Tan — Backend

#### **Summary of Progress this Report**

This week we started brainstorming ideas for our home/dashboard page. Tony and kevin worked on drawing up an idea for what we want it to look like and how we are going to develop it. Colton and Dustin worked on creating the login and signup feature. We ran into an issue that affected our backend so we had to backtrack a little on our database setup. Ty and Chris worked on recreating our tables on the backend and setting up all of the amplify stuff.

#### **Pending Issues**

N/A

#### **Plans for Upcoming Reporting Period**

For this next period on the frontend, we will be working on creating the actual dashboard page. We will also be working with the profile page and developing different types of users. On our backend, we will be working to add queries for our different situations.

#### **Individual Contributions**

| Team Member    | Contribution                                                                                                    | Weekly Hours | Total Hours |
|----------------|----------------------------------------------------------------------------------------------------|--------------|-------------|
| Colton Hazlett | Finalized the login and signup pop for the web application. Defined the different types of users in AWS Cognito. Worked on designing the frontend functionality with Anthony and Dustin. Created a Gnatt chart to create timeline for the project and started creating tasks that are needed to complete the project. | 12           | 65          |
| Dustin Hiems   | Created a profile page and started to add functionality of what would go on page. Worked with Colton to do this task. Cleaned up some of the tasks that were to be completed to the next couple weeks.                                                                                                    | 5            | 50          |

| Anthony Nuss | Cleaned up the profile/notification tabs, I made last week. I then started researching with ideas on how we wanted to create our dashboard. My first idea was to use a free open source project to implement a widget. After a couple of hours of messing around with it, I felt that we would be better off creating our own and using theirs as an idea. With that said I made a basic widget with a level bar and useful input. | 6 | 51 |
|--------------|----------------------------------------------------------------------------------------------------|---|----|
| Kevin Nguyen | I was tasked to create a new dashboard design so we can start implementing it soon this week. I went on a tutorial on how to use AWS Amplify. I was also able to create a new worktree so I can start do all my changes onto that before I push anything out. So far I am learning how to use Javascript and creating a basic tile.                                                                                                | 8 | 49 |
| Ty Wallis    | I had a light week because I was busy working<br>on several other class projects. I checked<br>Chris's work on the remade databases and<br>made a few modifications.                                                                                                    | 1 | 40 |
| Chris Tan    | Readded all the tables and relations to our AWS Amplify then tried to install AWS Amplify GraphQL to create the mutations and queries needed for our project. Still having difficulties installing and using at the moment.                                                                                                    | 5 | 45 |

# **Gitlab Activity Summary**

### Frontend:

- Created profile page
- Cleaned up notifications tab
- Created Login and Signup functionality through AWS cognito
- Created new Dashboard/Home page on figma
- Started working on creating widgets for our dashboard.

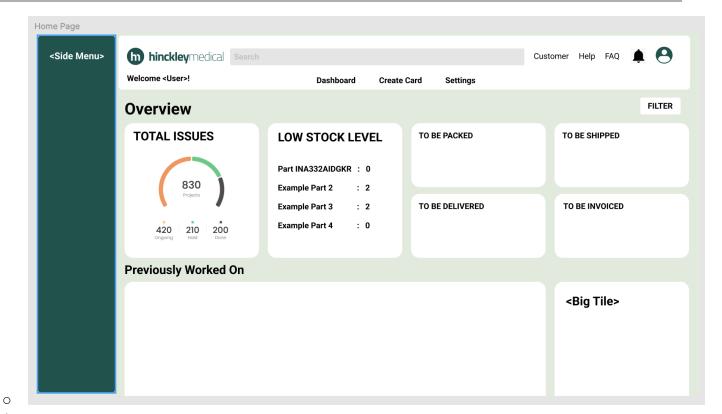

### Backend:

- Remade the Database tables after the Great Catastrophe.
- Worked on creating queries in our DB.